# **MOOVIC** Rozkład jazdy i mapa linii dla: autobus 32N

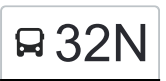

# Dworzec Błonie→Błonie 32N [Wyświetl Wersję Na Przeglądarkę](https://moovitapp.com/index/pl/transport_publiczny-line-Dworzec_B%C5%82onie%E2%80%8E%E2%86%92B%C5%82onie-Bydgoszcz___Toru%C5%84-3815-1110803-713950-0?utm_source=line_pdf&utm_medium=organic&utm_term=Dworzec%20B%C5%82onie%E2%80%8E%E2%86%92B%C5%82onie)

autobus 32N, linia (Dworzec Błonie→Błonie), posiada 8 tras. W dni robocze kursuje:

(1) Dworzec Błonie→Błonie: 04:31(2) Dworzec Błonie→Tatrzańskie: 00:54 - 23:54(3) Dworzec Błonie→Łoskoń Zajezdnia: 02:54 - 03:54(4) Tatrzańskie→Dworzec Błonie: 00:43 - 03:43(5) Tatrzańskie→Łoskoń Zajezdnia: 22:31 - 23:33(6) Łoskoń Zajezdnia→Dworzec Błonie: 22:38 - 23:39(7) Łoskoń Zajezdnia→Tatrzańskie: 03:53 - 04:53(8) Łoskoń Zajezdnia→Tatrzańskie: 04:55

Skorzystaj z aplikacji Moovit, aby znaleźć najbliższy przystanek oraz czas przyjazdu najbliższego środka transportu dla: autobus 32N.

#### **Kierunek: Dworzec Błonie→Błonie**

2 przystanków [WYŚWIETL ROZKŁAD JAZDY LINII](https://moovitapp.com/bydgoszcz___toru%C5%84-3815/lines/32N/713950/6513826/pl?ref=2&poiType=line&customerId=4908&af_sub8=%2Findex%2Fpl%2Fline-pdf-Bydgoszcz___Toru%25C5%2584-3815-1110803-713950&utm_source=line_pdf&utm_medium=organic&utm_term=Dworzec%20B%C5%82onie%E2%80%8E%E2%86%92B%C5%82onie)

Dworzec Błonie

Błonie

#### **Rozkład jazdy dla: autobus 32N**

Rozkład jazdy dla Dworzec Błonie→Błonie

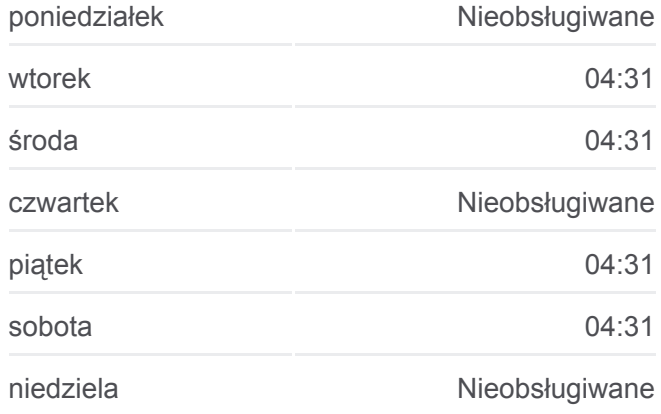

#### **Informacja o: autobus 32N**

**Kierunek:** Dworzec Błonie→Błonie **Przystanki:** 2 **Długość trwania przejazdu:** 5 min **Podsumowanie linii:**

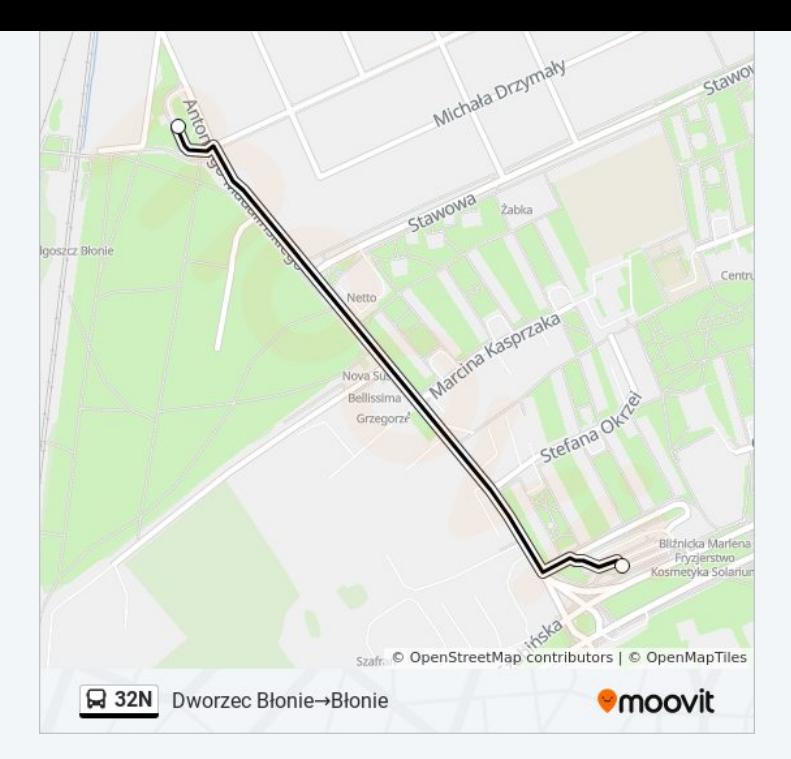

#### **Kierunek: Dworzec Błonie→Tatrzańskie**

43 przystanków [WYŚWIETL ROZKŁAD JAZDY LINII](https://moovitapp.com/bydgoszcz___toru%C5%84-3815/lines/32N/713950/3511809/pl?ref=2&poiType=line&customerId=4908&af_sub8=%2Findex%2Fpl%2Fline-pdf-Bydgoszcz___Toru%25C5%2584-3815-1110803-713950&utm_source=line_pdf&utm_medium=organic&utm_term=Dworzec%20B%C5%82onie%E2%80%8E%E2%86%92B%C5%82onie)

Dworzec Błonie

Schulza - Stawowa

Schulza - Szubińska

Szubińska - Żwirki I Wigury

Szubińska - Gnieźnieńska

Piękna - Szubińska

Solskiego - Kossaka

Skorupki - Czackiego

Skorupki

Inowrocławska - Zajezdnia

Brzozowa - Bielicka

Brzozowa - Jesionowa

Rondo Inowrocławskie

Rondo Kujawskie P+R

Rondo Kujawskie P+R

Rondo Jagiellonów

Plac Kościeleckich

Rondo Jagiellonów

### **Rozkład jazdy dla: autobus 32N**

Rozkład jazdy dla Dworzec Błonie→Tatrzańskie

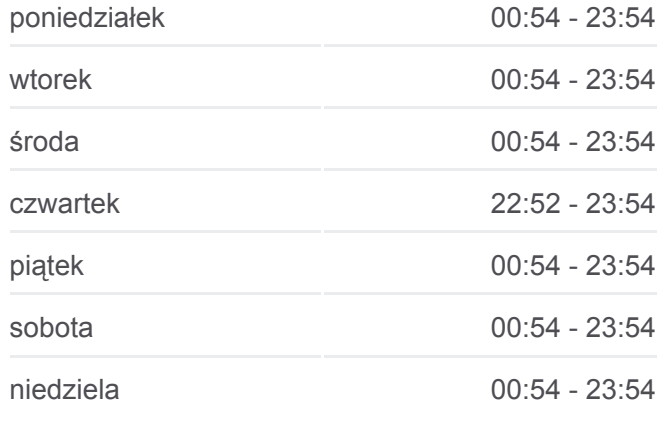

**Informacja o: autobus 32N Kierunek:** Dworzec Błonie→Tatrzańskie

**Przystanki:** 43 **Długość trwania przejazdu:** 51 min **Podsumowanie linii:**

- Dworzec Autobusowy
- Jagiellońska / Łużycka
- Rondo Fordońskie
- Fordońska Bałtycka
- Most Kazimierza Wielkiego
- Fordońska Fabryczna
- Fordońska Wyścigowa
- Dworzec Wschód
- Fordońska Sochaczewska
- Fordońska Wiślana
- Fordońska Łowicka
- Fordońska Traktorzystów
- Kaliskiego Politechnika
- Akademicka Kaliskiego
- Przylesie P+R
- Korfantego Prejsa
- Twardzickiego Łochowskiego
- Twardzickiego Kleina
- Twardzickiego Thommee
- Twardzickiego Witosa
- Twardzickiego Powalisza
- Pelplińska Targowisko
- Pelplińska Taterników
- Pelplińska Jarużyńska
- **Tatrzańskie**

#### **Kierunek: Dworzec Błonie→Łoskoń Zajezdnia**

47 przystanków [WYŚWIETL ROZKŁAD JAZDY LINII](https://moovitapp.com/bydgoszcz___toru%C5%84-3815/lines/32N/713950/3111394/pl?ref=2&poiType=line&customerId=4908&af_sub8=%2Findex%2Fpl%2Fline-pdf-Bydgoszcz___Toru%25C5%2584-3815-1110803-713950&utm_source=line_pdf&utm_medium=organic&utm_term=Dworzec%20B%C5%82onie%E2%80%8E%E2%86%92B%C5%82onie)

#### Dworzec Błonie

Schulza - Stawowa

Schulza - Szubińska

Szubińska - Żwirki I Wigury

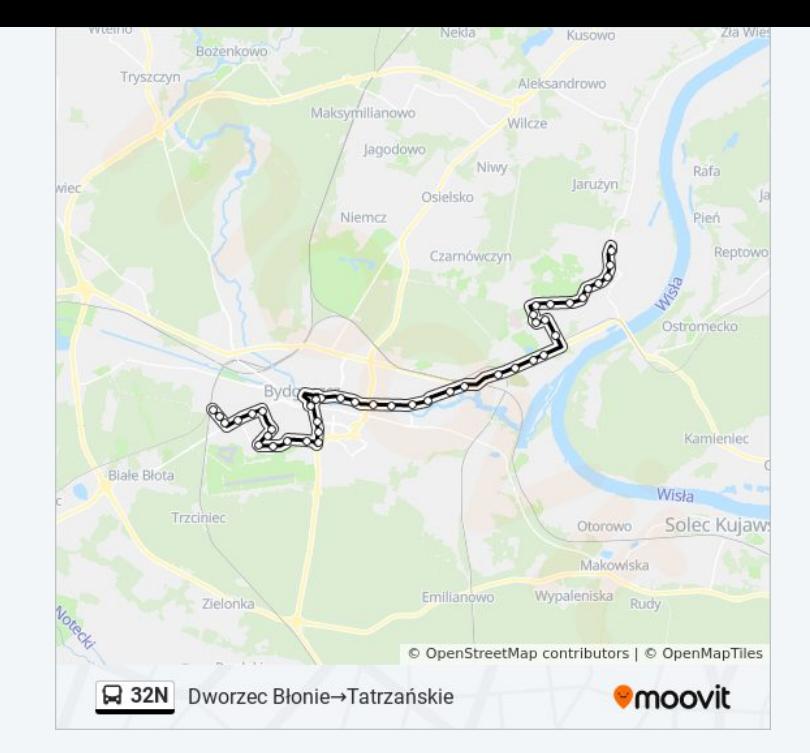

#### **Rozkład jazdy dla: autobus 32N**

Rozkład jazdy dla Dworzec Błonie→Łoskoń Zajezdnia

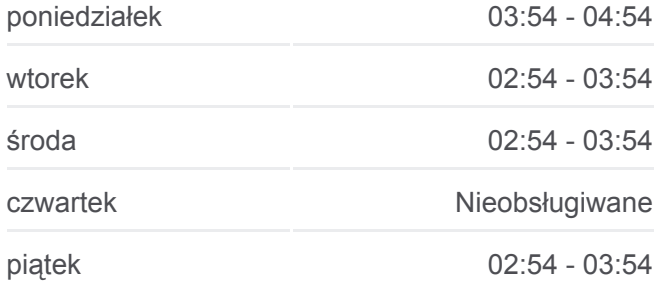

Szubińska - Gnieźnieńska

Piękna - Szubińska

Solskiego - Kossaka

Skorupki - Czackiego

Skorupki

Inowrocławska - Zajezdnia

Brzozowa - Bielicka

Brzozowa - Jesionowa

Rondo Inowrocławskie

Rondo Kujawskie P+R

Rondo Kujawskie P+R

Rondo Jagiellonów

Plac Kościeleckich

Rondo Jagiellonów

Dworzec Autobusowy

Jagiellońska / Łużycka

Rondo Fordońskie

Fordońska - Bałtycka

Most Kazimierza Wielkiego

Fordońska - Fabryczna

Fordońska - Wyścigowa

Dworzec Wschód

- Fordońska Sochaczewska
- Fordońska Wiślana
- Fordońska Łowicka
- Fordońska Traktorzystów
- Kaliskiego Politechnika
- Akademicka Kaliskiego

Przylesie P+R

Korfantego - Prejsa

Twardzickiego - Łochowskiego

Twardzickiego - Kleina

Twardzickiego - Thommee

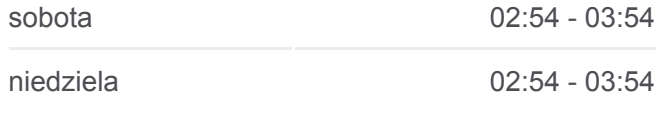

**Informacja o: autobus 32N**

**Kierunek:** Dworzec Błonie→Łoskoń Zajezdnia **Przystanki:** 47 **Długość trwania przejazdu:** 55 min **Podsumowanie linii:**

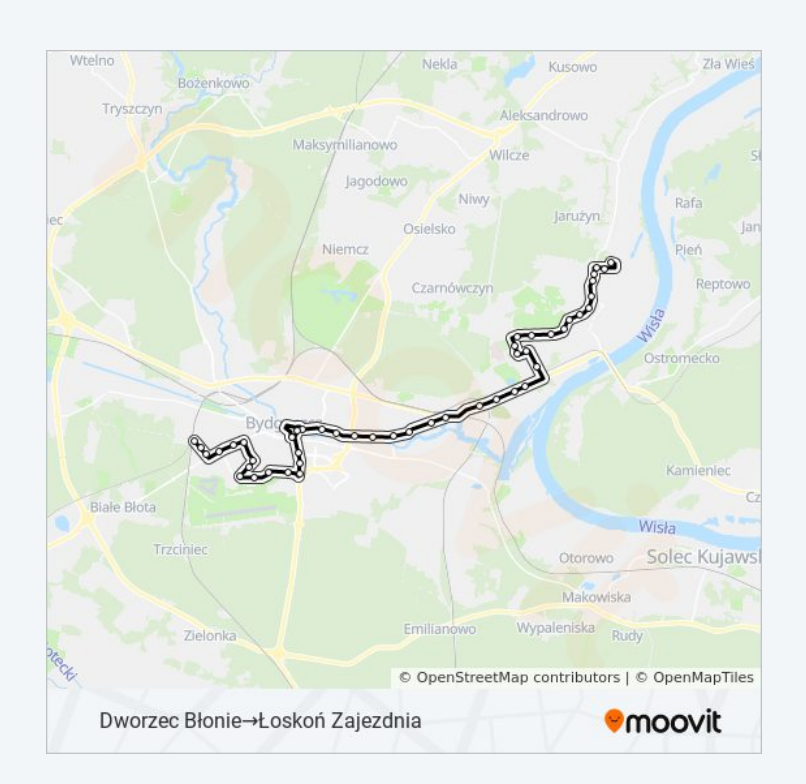

- Twardzickiego Witosa
- Twardzickiego Powalisza
- Pelplińska Targowisko
- Pelplińska Taterników
- Pelplińska Jarużyńska
- Tatrzańskie
- Wyzwolenia Komisariat
- Geodetów Wyzwolenia
- Geodetów Pienińska
- Łoskoń Zajezdnia

## **Kierunek: Tatrzańskie→Dworzec Błonie**

40 przystanków [WYŚWIETL ROZKŁAD JAZDY LINII](https://moovitapp.com/bydgoszcz___toru%C5%84-3815/lines/32N/713950/3511806/pl?ref=2&poiType=line&customerId=4908&af_sub8=%2Findex%2Fpl%2Fline-pdf-Bydgoszcz___Toru%25C5%2584-3815-1110803-713950&utm_source=line_pdf&utm_medium=organic&utm_term=Dworzec%20B%C5%82onie%E2%80%8E%E2%86%92B%C5%82onie)

#### Tatrzańskie

- Pelplińska Jarużyńska
- Pelplińska Taterników
- Pelplińska Targowisko
- Twardzickiego Powalisza
- Twardzickiego Witosa
- Twardzickiego Thommee
- Twardzickiego Kleina
- Twardzickiego Łochowskiego
- Korfantego Prejsa
- Przylesie P+R
- Kaliskiego Akademicka
- Kaliskiego Politechnika
- Fordońska Traktorzystów
- Fordońska Łowicka
- Fordońska Wiślana
- Fordońska Sochaczewska

Dworzec Wschód

Fordońska - Wyścigowa

## **Rozkład jazdy dla: autobus 32N**

Rozkład jazdy dla Tatrzańskie→Dworzec Błonie

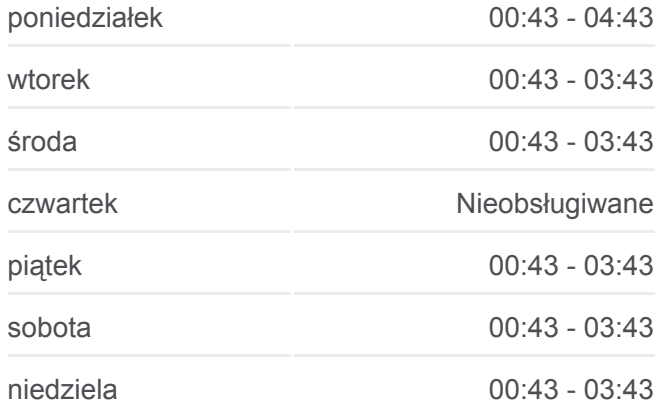

#### **Informacja o: autobus 32N**

**Kierunek:** Tatrzańskie→Dworzec Błonie **Przystanki:** 40 **Długość trwania przejazdu:** 48 min **Podsumowanie linii:**

- Fordońska Fabryczna
- Fordońska Szajnochy
- Fordońska Bałtycka
- Rondo Fordońskie
- Jagiellońska / Łużycka
- Dworzec Autobusowy
- Rondo Jagiellonów
- Plac Kościeleckich
- Rondo Kujawskie P+R
- Brzozowa Jesionowa
- Brzozowa Bielicka
- Inowrocławska Zajezdnia
- Skorupki
- Skorupki Czackiego
- Solskiego Kossaka
- Szubińska Piękna
- Szubińska Gnieźnieńska
- Szubińska Żwirki I Wigury

Błonie

Schulza - Stawowa

Dworzec Błonie

#### **Kierunek: Tatrzańskie→Łoskoń Zajezdnia**

2 przystanków [WYŚWIETL ROZKŁAD JAZDY LINII](https://moovitapp.com/bydgoszcz___toru%C5%84-3815/lines/32N/713950/3511805/pl?ref=2&poiType=line&customerId=4908&af_sub8=%2Findex%2Fpl%2Fline-pdf-Bydgoszcz___Toru%25C5%2584-3815-1110803-713950&utm_source=line_pdf&utm_medium=organic&utm_term=Dworzec%20B%C5%82onie%E2%80%8E%E2%86%92B%C5%82onie)

**Tatrzańskie** 

Łoskoń Zajezdnia

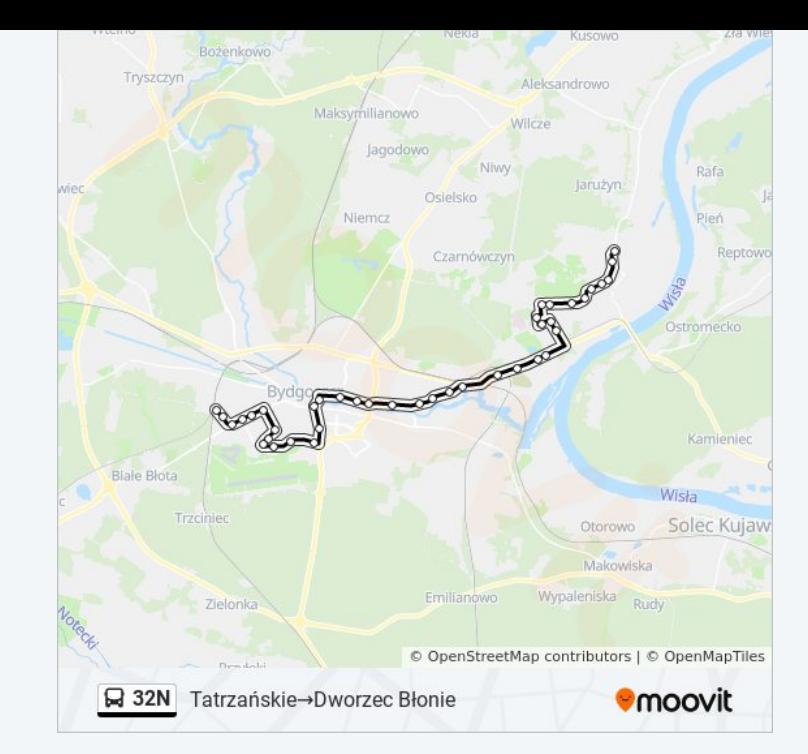

#### **Rozkład jazdy dla: autobus 32N**

Rozkład jazdy dla Tatrzańskie→Łoskoń Zajezdnia

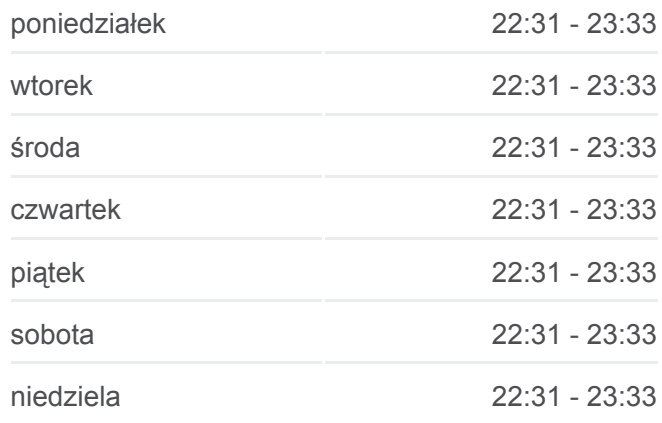

#### **Informacja o: autobus 32N**

**Kierunek:** Tatrzańskie→Łoskoń Zajezdnia **Przystanki:** 2 **Długość trwania przejazdu:** 3 min **Podsumowanie linii:**

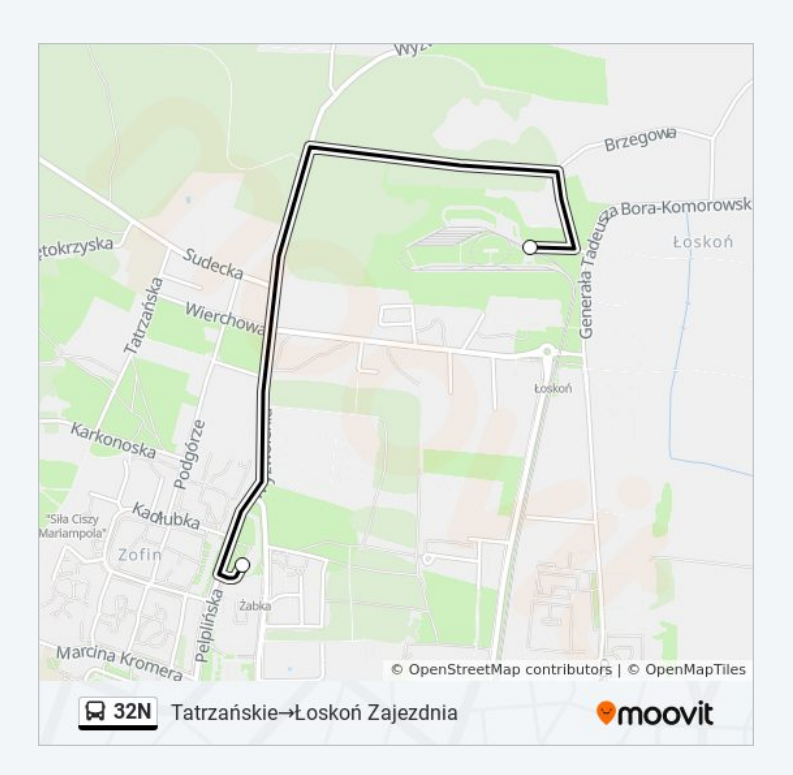

#### **Kierunek: Łoskoń Zajezdnia→Dworzec Błonie**

44 przystanków [WYŚWIETL ROZKŁAD JAZDY LINII](https://moovitapp.com/bydgoszcz___toru%C5%84-3815/lines/32N/713950/3111392/pl?ref=2&poiType=line&customerId=4908&af_sub8=%2Findex%2Fpl%2Fline-pdf-Bydgoszcz___Toru%25C5%2584-3815-1110803-713950&utm_source=line_pdf&utm_medium=organic&utm_term=Dworzec%20B%C5%82onie%E2%80%8E%E2%86%92B%C5%82onie)

Łoskoń Zajezdnia

Geodetów - Pienińska

Wyzwolenia - Geodetów

Wyzwolenia - Komisariat

**Tatrzańskie** 

Pelplińska - Jarużyńska

Pelplińska - Taterników

Pelplińska - Targowisko

Twardzickiego - Powalisza

Twardzickiego - Witosa

Twardzickiego - Thommee

Twardzickiego - Kleina

Twardzickiego - Łochowskiego

Korfantego - Prejsa

Przylesie P+R

#### **Rozkład jazdy dla: autobus 32N**

Rozkład jazdy dla Łoskoń Zajezdnia→Dworzec Błonie

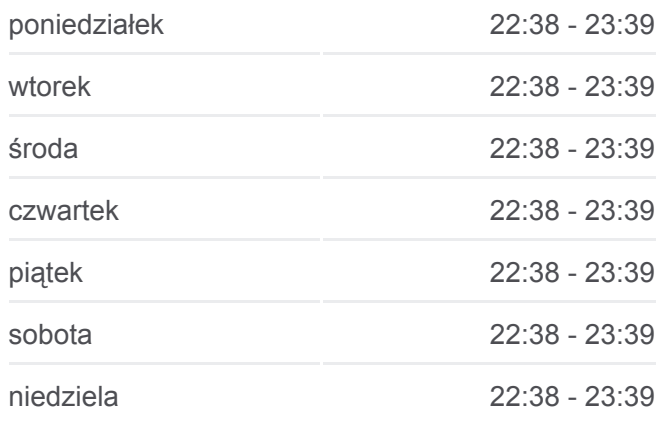

#### **Informacja o: autobus 32N**

**Kierunek:** Łoskoń Zajezdnia→Dworzec Błonie **Przystanki:** 44 **Długość trwania przejazdu:** 52 min **Podsumowanie linii:**

- Kaliskiego Akademicka
- Kaliskiego Politechnika
- Fordońska Traktorzystów
- Fordońska Łowicka
- Fordońska Wiślana
- Fordońska Sochaczewska
- Dworzec Wschód
- Fordońska Wyścigowa
- Fordońska Fabryczna
- Fordońska Szajnochy
- Fordońska Bałtycka
- Rondo Fordońskie
- Jagiellońska / Łużycka
- Dworzec Autobusowy
- Rondo Jagiellonów
- Plac Kościeleckich
- Rondo Kujawskie P+R
- Brzozowa Jesionowa
- Brzozowa Bielicka
- Inowrocławska Zajezdnia
- Skorupki
- Skorupki Czackiego
- Solskiego Kossaka
- Szubińska Piękna
- Szubińska Gnieźnieńska
- Szubińska Żwirki I Wigury
- Błonie
- Schulza Stawowa
- Dworzec Błonie

### **Kierunek: Łoskoń Zajezdnia→Tatrzańskie**

2 przystanków [WYŚWIETL ROZKŁAD JAZDY LINII](https://moovitapp.com/bydgoszcz___toru%C5%84-3815/lines/32N/713950/3511807/pl?ref=2&poiType=line&customerId=4908&af_sub8=%2Findex%2Fpl%2Fline-pdf-Bydgoszcz___Toru%25C5%2584-3815-1110803-713950&utm_source=line_pdf&utm_medium=organic&utm_term=Dworzec%20B%C5%82onie%E2%80%8E%E2%86%92B%C5%82onie)

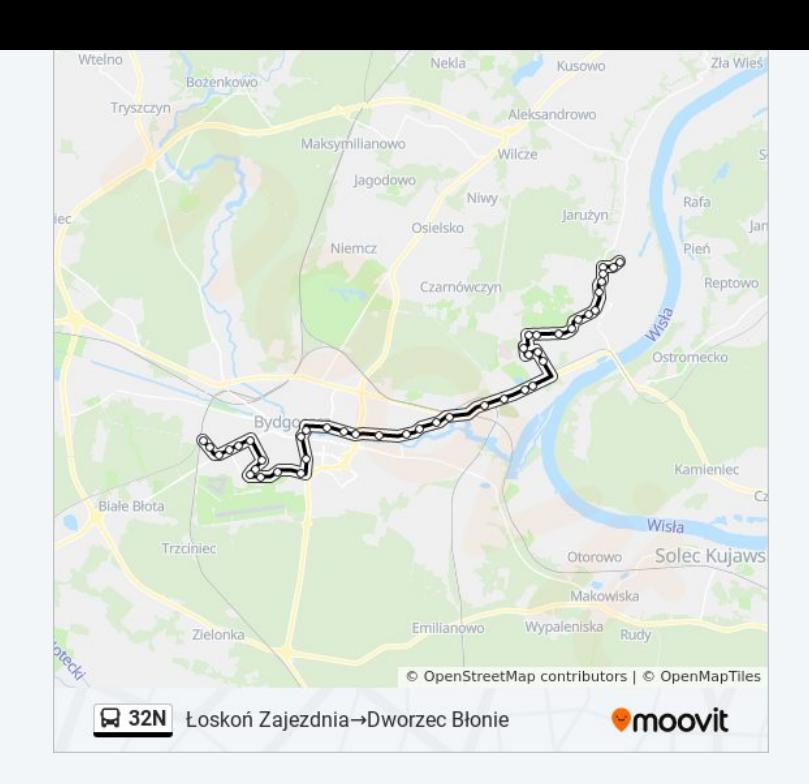

### **Rozkład jazdy dla: autobus 32N** Rozkład jazdy dla Łoskoń Zajezdnia→Tatrzańskie

poniedziałek Nieobsługiwane

Łoskoń Zajezdnia

**Tatrzańskie** 

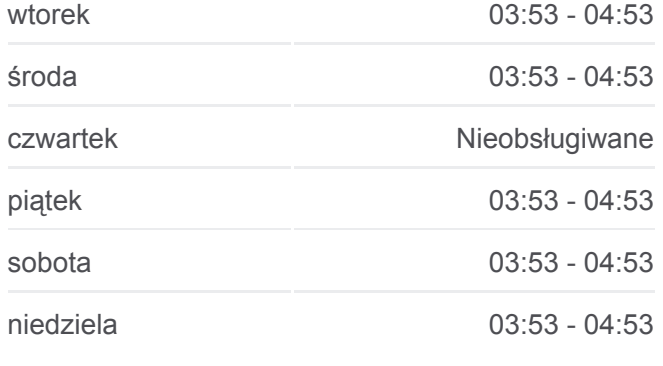

**Informacja o: autobus 32N**

**Kierunek:** Łoskoń Zajezdnia→Tatrzańskie **Przystanki:** 2 **Długość trwania przejazdu:** 4 min **Podsumowanie linii:**

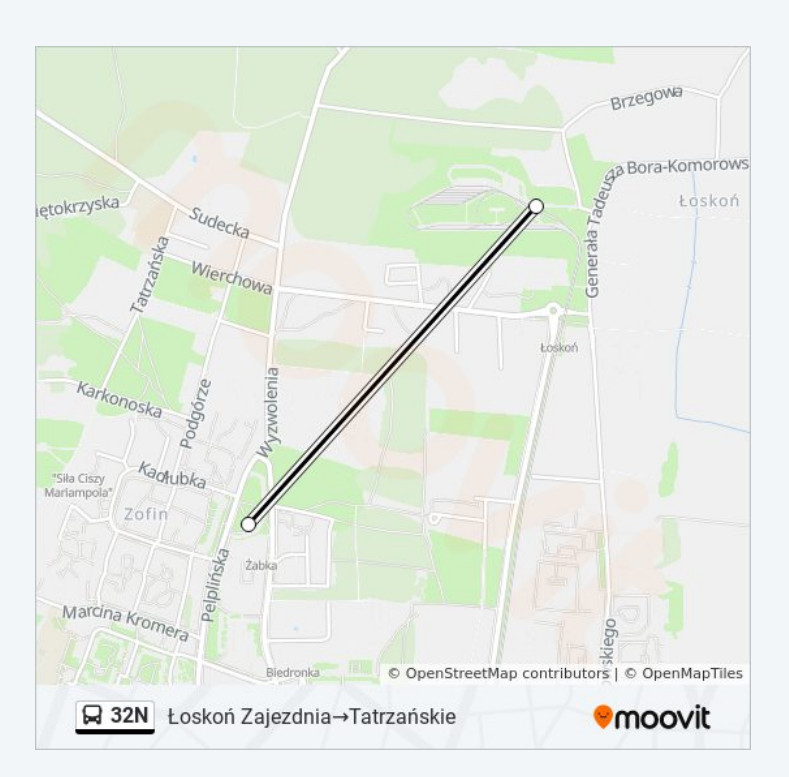

#### **Kierunek: Łoskoń Zajezdnia→Tatrzańskie**

2 przystanków [WYŚWIETL ROZKŁAD JAZDY LINII](https://moovitapp.com/bydgoszcz___toru%C5%84-3815/lines/32N/713950/3511808/pl?ref=2&poiType=line&customerId=4908&af_sub8=%2Findex%2Fpl%2Fline-pdf-Bydgoszcz___Toru%25C5%2584-3815-1110803-713950&utm_source=line_pdf&utm_medium=organic&utm_term=Dworzec%20B%C5%82onie%E2%80%8E%E2%86%92B%C5%82onie)

Łoskoń Zajezdnia

**Tatrzańskie** 

#### **Rozkład jazdy dla: autobus 32N**

Rozkład jazdy dla Łoskoń Zajezdnia→Tatrzańskie

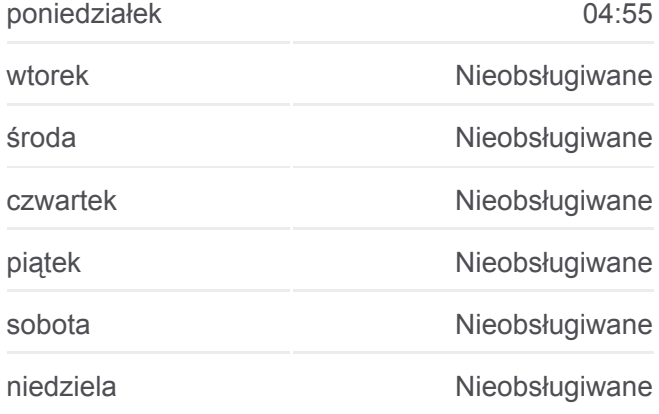

**Informacja o: autobus 32N Kierunek:** Łoskoń Zajezdnia→Tatrzańskie **Przystanki:** 2 **Długość trwania przejazdu:** 4 min **Podsumowanie linii:**

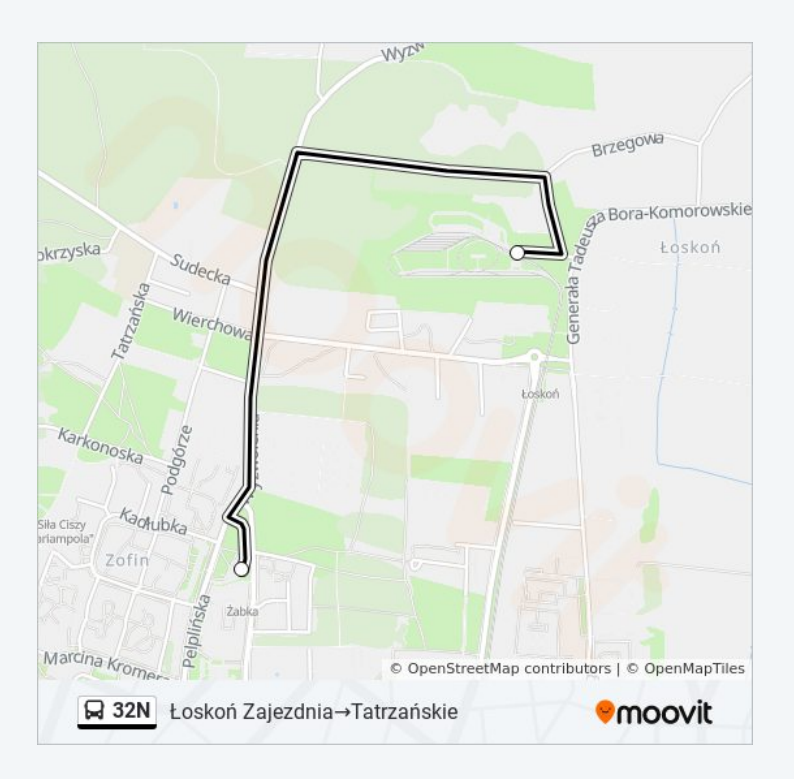

Rozkłady jazdy i mapy tras dla autobus 32N są dostępne w wersji offline w formacie PDF na stronie moovitapp.com. Skorzystaj z [Moovit App](https://moovitapp.com/bydgoszcz___toru%C5%84-3815/lines/32N/713950/6513826/pl?ref=2&poiType=line&customerId=4908&af_sub8=%2Findex%2Fpl%2Fline-pdf-Bydgoszcz___Toru%25C5%2584-3815-1110803-713950&utm_source=line_pdf&utm_medium=organic&utm_term=Dworzec%20B%C5%82onie%E2%80%8E%E2%86%92B%C5%82onie), aby sprawdzić czasy przyjazdu autobusów na żywo, rozkłady jazdy pociągu czy metra oraz wskazówki krok po kroku jak dojechać w Toruń komunikacją zbiorową.

[O Moovit](https://moovit.com/about-us/?utm_source=line_pdf&utm_medium=organic&utm_term=Dworzec%20B%C5%82onie%E2%80%8E%E2%86%92B%C5%82onie) · [Rozwiązania MaaS](https://moovit.com/maas-solutions/?utm_source=line_pdf&utm_medium=organic&utm_term=Dworzec%20B%C5%82onie%E2%80%8E%E2%86%92B%C5%82onie) · [Obsługiwane państwa](https://moovitapp.com/index/pl/transport_publiczny-countries?utm_source=line_pdf&utm_medium=organic&utm_term=Dworzec%20B%C5%82onie%E2%80%8E%E2%86%92B%C5%82onie) · [Społeczność Moovit](https://editor.moovitapp.com/web/community?campaign=line_pdf&utm_source=line_pdf&utm_medium=organic&utm_term=Dworzec%20B%C5%82onie%E2%80%8E%E2%86%92B%C5%82onie&lang=en)

© 2023 Moovit - Wszelkie prawa zastrzeżone

**Sprawdź przyjazdy pojazdów w czasie rzeczywistym**

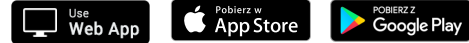